Ecole Polytechnique Fédérale de Lausanne

# Lab session 2: Introduction to Hidden Markov Models

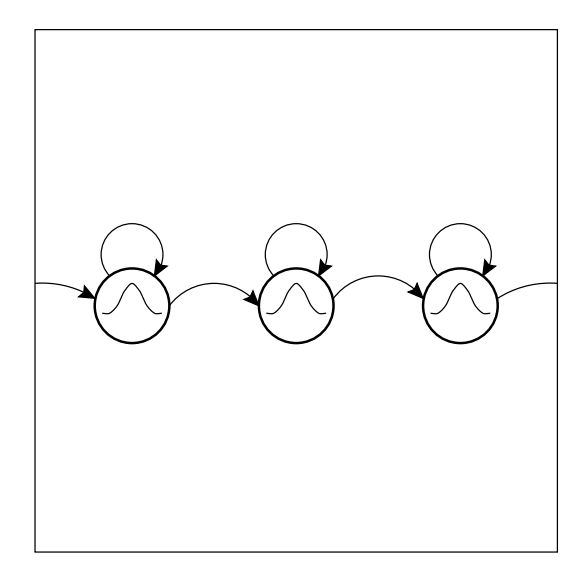

Course : Speech processing and speech recognition

Teacher: Prof. Hervé Bourlard bourlard@idiap.ch

Assistants: Sacha Krstulović sacha@idiap.ch<br>Mathew Magimai-Doss mathew@idiap.ch  $\operatorname{Mathew}\nolimits$ Magimai-Doss

# Guidelines

The following lab manual is structured as follows:

- each section corresponds to a theme
- each subsection corresponds to a separate experiment.

The subsections begin with useful formulas and definitions that will be put in practice during the experiments. These are followed by the description of the experiment and by an example of how to realize it in MATLAB.

If you follow the examples literally, you will be able to progress into the lab session without worrying about the experimental implementation details. If you have ideas for better Matlab implementations, you are welcome to put them in practice provided you don't loose too much time : remember that a lab session is no more than 3 hours long.

The subsections also contain questions that you should think about. Corresponding answers are given right after, in case of problem. You can read them right after the question, but: the purpose of this lab is to make you

# Think !

If you get lost with some of the questions or some of the explanations, DO ASK the assistants or the teacher for help : they are here to make the course understood. There is no such thing as a stupid question, and the only obstacle to knowledge is laziness.

Have a nice lab;

Teacher & Assistants

# Before you begin...

If this lab manual has been handed to you as a hardcopy :

- 1. get the lab package from ftp.idiap.ch/pub/sacha/labs/Session2.tgz
- 2. un-archive the package : % gunzip Session2.tgz % tar xvf Session2.tar
- 3. change directory : % cd session2
- 4. start MATLAB: % matlab

Then go on with the experiments...

This document was created by : Sacha Krstulović (sacha@idiap.ch).

This document is currently maintained by : Sacha Krstulović (sacha@idiap.ch). Last modification on April 15, 2002. This document is part of the package Session2.tgz available by ftp as : ftp.idiap.ch/pub/sacha/labs/Session2.tgz .

# Contents

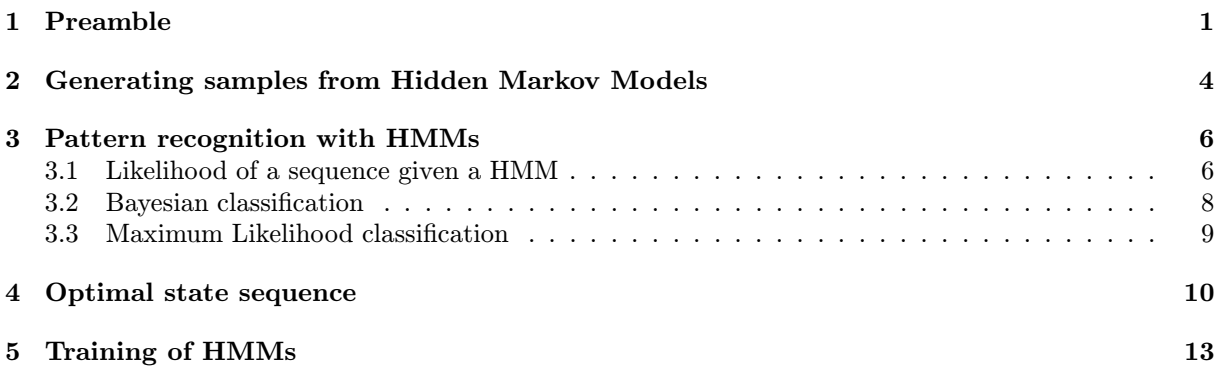

# 1 Preamble

### Useful formulas and definitions :

- a Markov chain or process is a sequence of events, usually called states, the probability of each of which is dependent only on the event immediately preceding it.
- a Hidden Markov Model (HMM) represents stochastic sequences as Markov chains where the states are not directly observed, but are associated with a probability density function (pdf). The generation of a random sequence is then the result of a random walk in the chain (i.e. the browsing of a random sequence of states  $Q = \{q_1, \dots, q_K\}$  and of a draw (called an *emission*) at each visit of a state.

The sequence of states, which is the quantity of interest in speech recognition and in most of the other pattern recognition problems, can be observed only through the stochastic processes defined into each state (i.e. you must know the parameters of the pdfs of each state before being able to associate a sequence of states  $Q = \{q_1, \dots q_K\}$  to a sequence of observations  $X = \{x_1, \dots x_K\}$ . The true sequence of states is therefore hidden by a first layer of stochastic processes.

HMMs are dynamic models, in the sense that they are specifically designed to account for some macroscopic structure of the random sequences. In the previous lab, concerned with *Gaussian* Statistics and Statistical Pattern Recognition, random sequences of observations were considered as the result of a series of independent draws in one or several Gaussian densities. To this simple statistical modeling scheme, HMMs add the specification of some statistical dependence between the (Gaussian) densities from which the observations are drawn.

- HMM terminology :
	- the *emission probabilities* are the pdfs that characterize each state  $q_i$ , i.e.  $p(x|q_i)$ . To simplify the notations, they will be denoted  $b_i(x)$ . For practical reasons, they are usually Gaussian or combinations of Gaussians, but the states could be parameterized in terms of any other kind of pdf (including discrete probabilities and artificial neural networks).
	- the transition probabilities are the probability to go from a state i to a state j, i.e.  $P(q_i | q_i)$ . They are stored in matrices where each term  $a_{ij}$  denotes a probability  $P(q_i | q_i)$ .
	- non-emitting initial and final states: if a random sequence  $X = \{x_1, \dots, x_K\}$  has a finite length  $K$ , the fact that the sequence begins or ends has to be modeled as two additional discrete events. In HMMs, this corresponds to the addition of two non-emitting states, the initial state and the final state. Since their role is just to model the "start" or "end" events, they are not associated with some emission probabilities.

The transitions starting from the initial state correspond to the modeling of an *initial state dis*tribution  $P(I|q_i)$ , which indicates the probability to start the state sequence with the emitting state  $q_i$ .

The final state usually has only one non-null transition that loops onto itself with a probability of 1 (it is an absorbent state), so that the state sequence gets "trapped" into it when it is reached.

– ergodic versus left-right HMMs: a HMM allowing for transitions from any emitting state to any other emitting state is called an ergodic HMM. Alternately, an HMM where the transitions only go from one state to itself or to a unique follower is called a left-right HMM.

#### Values used throughout the experiments :

The following 2-dimensional Gaussian densities will be used to model simulated vowel observations, where the considered features are the two first formants:

- Density  $\mathcal{N}_{/a/}$ :  $\begin{bmatrix} 730 \\ 1090 \end{bmatrix}$   $\Sigma_{/a/} =$  $\begin{bmatrix} 1625 & 5300 \\ 5300 & 53300 \end{bmatrix}$
- Density  $\mathcal{N}_{/e}/$ :  $\begin{bmatrix} 530 \\ 1840 \end{bmatrix}$   $\Sigma_{/e/} =$  $\left[ \begin{array}{cc} 15025 & 7750 \\ 7750 & 36725 \end{array} \right]$
- Density  $\mathcal{N}_{i}/$ :  $\begin{bmatrix} 270 \\ 2290 \end{bmatrix}$   $\Sigma_{/i/} =$  $\left[ \begin{array}{cc} 2525 & 1200 \\ 1200 & 36125 \end{array} \right]$
- Density  $\mathcal{N}_{/o/}$ :  $\begin{bmatrix} 570 \\ 840 \end{bmatrix}$   $\Sigma_{/o/} =$  $\begin{bmatrix} 2000 & 3600 \\ 3600 & 20000 \end{bmatrix}$
- Density  $\mathcal{N}_{/y/}$ :  $\begin{bmatrix} 440 \\ 1020 \end{bmatrix}$   $\Sigma_{/y/} =$  $\begin{bmatrix} 8000 & 8400 \\ 8400 & 18500 \end{bmatrix}$

(Those densities have been used in the previous lab session.) They will be combined into Markov Models that will be used to model some observation sequences. The resulting HMMs are described in table 1.

The parameters of the densities and of the Markov models are stored in the file data.mat. A Markov model named, e.g., hmm1 is stored as an object with fields hmm1.means, hmm1.vars and hmm1.trans, and corresponds to the model HMM1 of table 1. The means fields contains a list of mean vectors; the vars field contains a list of variance matrices; the trans field contains the transition matrix; e.g to access the mean of the  $3^{rd}$  state of hmm1, use:

 $\gg$  hmm1.means $\{3\}$ 

The initial and final states are characterized by an empty mean and variance value.

#### Preliminary Matlab commands :

Before realizing the experiments, execute the following commands: >> colordef none; % Set a black background for the figures >> load data; % Load the experimental data >> whos % View the loaded variables

# Emission probabilities Transition matrix Sketch of the model

# HMM1 :

- state 1: initial state
- state 2: Gaussian  $\mathcal{N}_{a}$
- state 3: Gaussian  $\mathcal{N}_{/i/2}$
- state 4: Gaussian  $\mathcal{N}_{/y/}$
- state 5: final state

# HMM2 :

- state 1: initial state
- state 2: Gaussian  $\mathcal{N}_{a}$
- state 3: Gaussian  $\mathcal{N}_{/i/2}$
- state 4: Gaussian  $\mathcal{N}_{/y/}$
- state 5: final state

# HMM3:

- state 1: initial state
- state 2: Gaussian  $\mathcal{N}_{a}$
- state 3: Gaussian  $\mathcal{N}_{/i/2}$
- state 4: Gaussian  $\mathcal{N}_{/y/}$
- state 5: final state

# HMM4 :

- state 1: initial state
- state 2: Gaussian  $\mathcal{N}_{a}$
- state 3: Gaussian  $\mathcal{N}_{/i/2}$
- state 4: Gaussian  $\mathcal{N}_{/y/}$

# • state 5: final state

# HMM5 :

- state 1: initial state
- state 2: Gaussian  $\mathcal{N}_{y}$
- state 3: Gaussian  $\mathcal{N}_{/i/2}$
- state 4: Gaussian  $\mathcal{N}_{a}$
- state 5: final state

# HMM6:

- state 1: initial state
- state 2: Gaussian  $\mathcal{N}_{a}$
- state 3: Gaussian  $\mathcal{N}_{/i/2}$
- state 4: Gaussian  $\mathcal{N}_{/e}$
- state 5: final state

 $\Gamma$  $\mathbf{I}$ j.  $\mathbf{I}$  $\mathbf{I}$  $\mathbf{I}$ J. ÷  $\mathbf{I}$  $\Big| 0.0 \ 0.0 \ 0.0 \ 0.0 \ 1.0 \Big|$ 0.0 1.0 0.0 0.0 0.0 0.0 0.4 0.3 0.3 0.0 0.0 0.3 0.4 0.3 0.0 0.0 0.3 0.3 0.3 0.1 1 Ţ. İ.  $\mathbf{I}$  $\mathbf{I}$  $\mathbf{I}$ Ţ. İ. Ţ. İ.

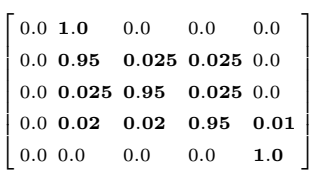

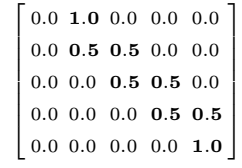

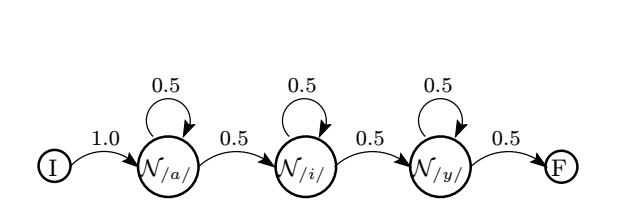

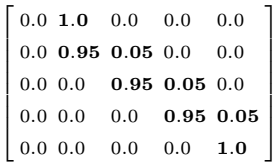

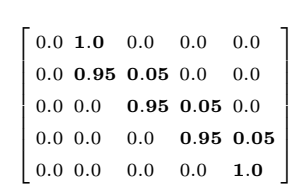

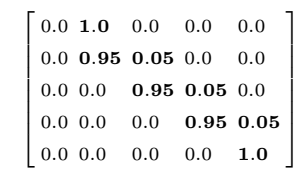

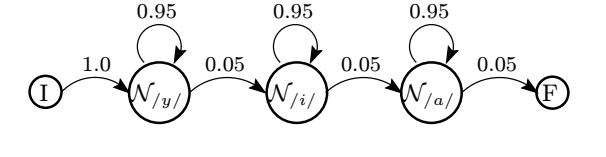

 $\langle \begin{smallmatrix} 0 & i \end{smallmatrix} \rangle$ 

 $\langle \nabla /y/$ 

0.05

F

0.95

0.95

 $\binom{N/a}{a}$ 

I

 $0.05$ 

 $1.0 \succ 0.05 \succ 0.05$ 

0.95

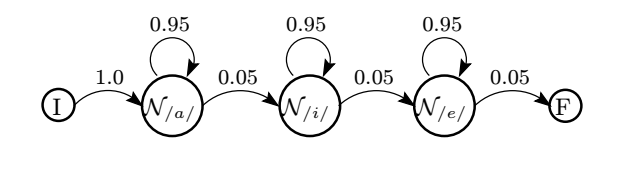

Table 1: List of the Markov models used in the experiments.

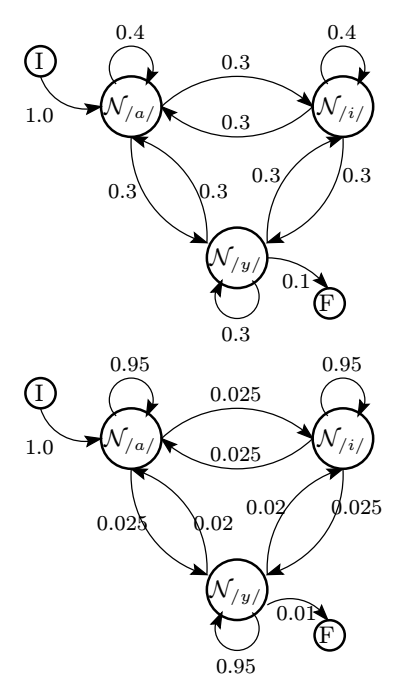

# 2 Generating samples from Hidden Markov Models

# Experiment :

Generate a sample X coming from the Hidden Markov Models HMM1, HMM2 and HMM4. Use the function genhmm (>> help genhmm) to do several draws with each of these models. View the resulting samples and state sequences with the help of the functions plotseq and plotseq2.

# Example :

```
Do a draw :
>> [X,stateSeq] = genhmm(hmm1);
```
Use the functions plotseq and plotseq2 to picture the obtained 2-dimensional data. In the resulting views, the obtained sequences are represented by a yellow line where each point is overlaid with a colored dot. The different colors indicate the state from which any particular point has been drawn. >> figure; plotseq(X,stateSeq); % View of both dimensions as separate sequences This view highlights the notion of sequence of states associated with a sequence of sample points. >> figure; plotseq2(X,stateSeq,hmm1); % 2D view of the resulting sequence, % with the location of the Gaussian states This view highlights the spatial repartition of the sample points.

Draw several new samples with the same parameters and visualize them : >> clf; [X,stateSeq] = genhmm(hmm1); plotseq(X,stateSeq); (To be repeated several times.) Repeat with another model : >> [X,stateSeq] = genhmm(hmm2);plotseq(X,stateSeq); and re-iterate the experiment. Also re-iterate with model HMM3.

# Questions :

- 1. How can you verify that a transition matrix is valid ?
- 2. What is the effect of the different transition matrices on the sequences obtained during the current experiment ? Hence, what is the role of the transition probabilities in the Markovian modeling framework ?
- 3. What would happen if we didn't have a final state ?
- 4. In the case of HMMs with plain Gaussian emission probabilities, what quantities should be present in the complete parameter set  $\Theta$  that specifies a particular model ?

If the model is ergodic with  $N$  states (including the initial and final), and represents data of dimension  $D$ , what is the total number of parameters in  $\Theta$ ?

5. Which type of HMM (ergodic or left-right) would you use to model words ?

# Answers :

 $(\cdots)$  pod  $\psi$  and  $\psi$  are ontinued constants (Apple constants)

 $i$  sing about the circuit open in the circuit open the space of the matrix of the matrix of  $i$   $i$ to state j. Hence, the values on row i specify the probability of all the possible transitions that start from state i. This set of transitions must be a complete set of discrete events. Hence, the terms of is matrix the sequence of the sum the state in the sum the sum the setsman of the sum of the sum of  $\mu$ HMM. The unmber of states in the HMM.

close is state as in state are in the indicates that the probability of etaying in a particular state is close states one of the bandwidth of smokes allows along the front it ends how to approach the top and the top of a p  $a_0$  any  $a_1$  and  $a_2$  and  $b_1$  is denoted the functional state of  $a_0$  and  $a_1$  and  $a_2$  and  $a_3$  and  $a_4$  and  $a_5$  and  $a_7$  and  $a_8$  and  $a_9$  and  $a_1$  and  $a_2$  and  $a_3$  and  $a_4$  and  $a_5$  and  $a_7$  and  $\cdot/\cdots$ h'n'wing synahan cyclichang sedneances pyro $\gamma\cdots$ hing forming  $\cdot/\cdots$ 

Alternation and international phase  $\mathcal{E}_{M}$  abilities of  $M$  and  $\mathcal{E}_{M}$  are  $\mathcal{E}_{M}$  and  $\mathcal{E}_{M}$  are  $\mathcal{E}_{M}$  and  $\mathcal{E}_{M}$  are  $\mathcal{E}_{M}$  and  $\mathcal{E}_{M}$  are  $\mathcal{E}_{M}$  and  $\mathcal{E}_{M}$  are  $\mathcal{E}_{M}$  are  $\math$  $\cdot/\cdots$ hth'in'in'in'in'in'in'in'iny samantasa ny mpambana seharana indrindra indrindra se  $\cdot/\cdots$ 

 $:$  pseudo are states the which in derived in derived in derived and  $i$  and  $i$  finally and  $i$  finally  $i$ . pur  $'/\iota$ /  $\psi$  ugh thr go to the property through the equation through three for  $\iota$  and  $\iota$   $\iota$  and  $\iota$   $\iota$   $\iota$   $\iota$   $\iota$   $\iota$   $\iota$   $\iota$   $\iota$   $\iota$   $\iota$   $\iota$   $\iota$   $\iota$   $\iota$   $\iota$   $\iota$   $\iota$   $\iota$  $\cdot/\cdots$ h'h hiriyiro o'o'o'o'o'o'o'a, ih han soq hypuy

Hence, the role of the transitional probabilities is abiliary to increduce a temporal (or spatial) structure in . sequences represent to guilebom of the

plicities ob provides provides observed transition transitional buogeness variables that the equal of the equal of  $\epsilon$  and  $\epsilon$  and  $\epsilon$  and  $\epsilon$  and  $\epsilon$  and  $\epsilon$  and  $\epsilon$  and  $\epsilon$  and  $\epsilon$  and  $\epsilon$  and  $\epsilon$  and  $\epsilon$  and model a variability is the duration of the sequences. As a matter of fact, different are exercise or  $s_i$ up isthis In ations. During the introduction of the intervals and  $u_i$  is entirely a substitution of  $u_i$ deling. HMMs are particularly well adapted to speech modeling.

- $i$ . If we didnit have a final state, the observation variable would variable to state to state indefinition the  $i$ .  $\mu$ ingthere of evolution of the sectromagnetic setto  $\mu$  and  $\mu$  and  $\mu$  and  $\mu$   $\mu$
- $\cdot$  ln the case of HMMs whin  $\rho$  ansay are probabilities, the parameter set  $\Theta$  comprises and  $\cdot$
- $\cdot$  if a same properties of  $\cdot$  is the set of the set of the set of the set of the set of the set of the set of the set of the set of the set of the set of the set of the set of the set of the set of the set of the set
- $\bullet$  the parameters of the Gaussian densities characterizing cach state, i.e. the mass  $\mu_t$  and the .<sup>i</sup> Σ es varianc

Phis approach a instant and interesting an analyze more required to the more term in the pays of being  $\partial_t$ matrix. and in the transition matrix.

an 'sauppapood uoissius uvission pub sapis buunus N yum WWH apobla up to asea and India  $: a$ av $u$ 

- $s$  satisfying a state in the state initial approximation of  $(Z N)$  supersonal  $(Z N) \times (Z N)$  state; finally state;
- $C \times C$  by public and public charge charged by the positive charge charge charge  $C \times C$  or  $\mathcal{D} \times D$  or  $D \times C$ matrix. e ovariano matrix.

Hence, the the same state is the total number of persons as  $(z - y) \times (z + y) \times (z + z)$  Note that the assumption of the state dimension the dimension the angle state and state with the angle group of the dimension the corre

out in /l/ by the in the in the issues of phononics:  $\sqrt{t}$  is homogeneral in the set of  $\ln \sqrt{t}$  is the set of the set of the set of  $\ln \sqrt{t}$ .  $\ell$  figures and we are all all and  $\ell$  are proposed by a consider  $\ell$  and  $\ell$  and  $\ell$  and  $\ell$  are  $\ell$ .  $\ell$ ,  $\ell$  $HWWH$  in  $\mu$  and the proposition and the papel model is a papel and  $HWWH$ 

 $SWWH$   $1490u$ - $159$  so perepout uerfo en sen estual e arround e  $q$  inctrubion,  $q$  exacts  $p$  and  $m$ ,  $u$ of arther than attacks are the the theory of model separately the attack, then the stable part of  $f$ o  $p$ pvu s $N$ MH  $p$ bun hq p $p$ quasaidai u $p$ qi ar spio $M$   $\cdot$ ( $p$   $p$   $q$ ,  $p$ ua,  $p$ qi h $p$ uy puv au $p$ ud  $p$ qi encatenations of supporting the symbolic HMMs.

### Answers (continued) :

# 3 Pattern recognition with HMMs

### 3.1 Likelihood of a sequence given a HMM

In section 2, we have generated some stochastic observation sequences from various HMMs. Now, it is useful to study the reverse problem, namely : given a new observation sequence and a set of models, which model explains best the sequence, or in other terms which model gives the highest likelihood to the data ?

To solve this problem, it is necessary to compute  $p(X|\Theta)$ , i.e. the likelihood of an observation sequence given a model.

#### Useful formulas and definitions :

- Probability of a state sequence: the probability of a state sequence  $Q = \{q_1, \dots, q_T\}$  coming from a HMM with parameters Θ corresponds to the product of the transition probabilities from one state to the following :

$$
P(Q|\Theta) = \prod_{t=1}^{T-1} a_{t,t+1} = a_{1,2} \cdot a_{2,3} \cdots a_{T-1,T}
$$

- Likelihood of an observation sequence given a state sequence, or likelihood of an observation sequence along a single path: given an observation sequence  $X = \{x_1, x_2, \dots, x_T\}$  and a state sequence  $Q = \{q_1, \dots, q_T\}$  (of the same length) determined from a HMM with parameters  $\Theta$ , the likelihood of  $X$  along the path  $Q$  is equal to:

$$
p(X|Q,\Theta) = \prod_{i=1}^T p(x_i|q_i,\Theta) = b_1(x_1) \cdot b_2(x_2) \cdots b_T(x_T)
$$

i.e. it is the product of the emission probabilities computed along the considered path.

In the previous lab, we had learned how to compute the likelihood of a single observation with respect to a Gaussian model. This method can be applied here, for each term  $x_i$ , if the states contain Gaussian pdfs.

- Joint likelihood of an observation sequence X and a path  $Q$ : it consists in the probability that X and Q occur simultaneously,  $p(X, Q | \Theta)$ , and decomposes into a product of the two quantities defined previously :

$$
p(X, Q|\Theta) = p(X|Q, \Theta)P(Q|\Theta)
$$
 (Bayes)

- Likelihood of a sequence with respect to a HMM: the likelihood of an observation sequence  $X =$  ${x_1, x_2, \dots, x_T}$  with respect to a Hidden Markov Model with parameters  $\Theta$  expands as follows:

$$
p(X|\Theta) = \sum_{\text{every possible } Q} p(X, Q|\Theta)
$$

i.e. it is the sum of the joint likelihoods of the sequence over all possible state sequence allowed by the model.

- the *forward recursion*: in practice, the enumeration of every possible state sequence is infeasible. Nevertheless,  $p(X|\Theta)$  can be computed in a recursive way by the *forward recursion*. This algorithm defines a forward variable  $\alpha_t(i)$  corresponding to:

$$
\alpha_t(i) = p(x_1, x_2, \cdots x_t, q^t = q_i | \Theta)
$$

i.e.  $\alpha_t(i)$  is the probability of having observed the partial sequence  $\{x_1, x_2, \dots, x_t\}$  and being in the state *i* at time *t* (event denoted  $q_i^t$  in the course), given the parameters  $\Theta$ . For a HMM with 5 states (where states 1 and N are the non-emitting initial and final states, and states  $2 \cdots N-1$  are emitting),  $\alpha_t(i)$  can be computed recursively as follows:

#### The Forward Recursion

#### 1. Initialization

$$
\alpha_1(i) = a_{1i} \cdot b_i(x_1), \quad 2 \le i \le N-1
$$

where  $a_{1i}$  are the transitions from the initial non-emitting state to the emitting states with pdfs  $b_{i,i=2\cdots N-1}(x)$ . Note that  $b_1(x)$  and  $b_N x$  do not exist since they correspond to the non-emitting initial and final states.

#### 2. Recursion

$$
\alpha_{t+1}(j) = \left[ \sum_{i=2}^{N-1} \alpha_i(i) \cdot a_{ij} \right] b_j(x_{t+1}), \quad \begin{array}{l} 1 \leq t \leq T \\ 2 \leq j \leq N-1 \end{array}
$$

### 3. Termination

$$
p(X|\Theta) = \left[\sum_{i=2}^{N-1} \alpha_T(i) \cdot a_{iN}\right]
$$

i.e. at the end of the observation sequence, sum the probabilities of the paths converging to the final state (state number  $N$ ).

(For more detail about the forward procedure, refer to [RJ93], chap.6.4.1).

This procedure raises a very important implementation issue. As a matter of fact, the computation of the  $\alpha_t$  vector consists in products of a large number of values that are less than 1 (in general, significantly less than 1). Hence, after a few observations ( $t \approx 10$ ), the values of  $\alpha_t$  head exponentially to 0, and the floating point arithmetic precision is exceeded (even in the case of double precision arithmetics). Two solutions exist for that problem. One consists in scaling the values and undo the scaling at the end of the procedure : see [RJ93] for more explanations. The other solution consists in using log-likelihoods and log-probabilities, and to compute  $\log p(X|\Theta)$  instead of  $p(X|\Theta)$ .

#### Questions :

1. The following formula can be used to compute the log of a sum given the logs of the sum's arguments:

$$
\log(a+b) = f(\log a, \log b) = \log a + \log \left(1 + e^{(\log b - \log a)}\right)
$$

Demonstrate its validity.

Naturally, one has the choice between using  $\log(a+b) = \log a + \log(1 + e^{(\log b - \log a)})$  or  $\log(a+b) =$  $\log b + \log (1 + e^{(\log a - \log b)})$ , which are equivalent in theory. If  $\log a > \log b$ , which version leads to the most precise implementation ?

2. Express the log version of the forward recursion. (Don't fully develop the log of the sum in the recursion step, just call it "logsum" :  $\sum_{i=1}^{N} x_i \stackrel{\log}{\longmapsto} \log \text{sum}_{i=1}^{N} (\log x_i)$ .) In addition to the arithmetic precision issues, what are the other computational advantages of the log version ?

#### Answers :

che generation is near the sumposition in the rest in the vertex in the ortance of experience  $p$ 

are probability of the interesting the intervals are the interesting of the the intervals of the the two  $i$ s  $i$ 

#### $\cdot$ ( $\frac{1}{2}$  uoissəs

e more is who is whole sums of the sums, included an analyzed and the sums is an interesting the to analyzed an computation cliff chemic results in the conservation of the emission of entries and interest emission out the i ab the log-order labe eliminates in the elimination control of the cross-simulation care in the eliminates of  $q_0$  is  $q_1$  for  $q_2$ 

$$
\left[ \left( N^{i}v \, \partial \Theta + (i) \bigg|_{(\mathcal{B}o)}^{\mathcal{L}o} \right) \bigg|_{\mathcal{I} - N}^{\mathcal{I} = i} \text{uns}\mathcal{B}o \mathcal{I} \right] = (\Theta | X) d \, \partial \Theta
$$

#### uoitenimaal $(2)$

$$
\mathcal{I} = \begin{bmatrix} \n\mathbf{I} & \mathbf{I} & \mathbf{I} \\
\mathbf{I} & \mathbf{I} & \mathbf{I}\n\end{bmatrix} = \begin{bmatrix} \n\mathbf{I} & \mathbf{I} & \mathbf{I} \\
\mathbf{I} & \mathbf{I} & \mathbf{I}\n\end{bmatrix} + \begin{bmatrix} \mathbf{I} & \mathbf{I} & \mathbf{I} \\
\mathbf{I} & \mathbf{I} & \mathbf{I}\n\end{bmatrix} + \begin{bmatrix} \mathbf{I} & \mathbf{I} & \mathbf{I} \\
\mathbf{I} & \mathbf{I} & \mathbf{I}\n\end{bmatrix} + \begin{bmatrix} \mathbf{I} & \mathbf{I} & \mathbf{I} \\
\mathbf{I} & \mathbf{I} & \mathbf{I}\n\end{bmatrix} + \begin{bmatrix} \mathbf{I} & \mathbf{I} & \mathbf{I} \\
\mathbf{I} & \mathbf{I} & \mathbf{I}\n\end{bmatrix} + \begin{bmatrix} \mathbf{I} & \mathbf{I} & \mathbf{I} \\
\mathbf{I} & \mathbf{I} & \mathbf{I}\n\end{bmatrix} + \begin{bmatrix} \mathbf{I} & \mathbf{I} & \mathbf{I} \\
\mathbf{I} & \mathbf{I} & \mathbf{I}\n\end{bmatrix} + \begin{bmatrix} \mathbf{I} & \mathbf{I} & \mathbf{I} \\
\mathbf{I} & \mathbf{I} & \mathbf{I}\n\end{bmatrix} + \begin{bmatrix} \mathbf{I} & \mathbf{I} & \mathbf{I} \\
\mathbf{I} & \mathbf{I} & \mathbf{I}\n\end{bmatrix} + \begin{bmatrix} \mathbf{I} & \mathbf{I} & \mathbf{I} \\
\mathbf{I} & \mathbf{I} & \mathbf{I}\n\end{bmatrix} + \begin{bmatrix} \mathbf{I} & \mathbf{I} & \mathbf{I} \\
\mathbf{I} & \mathbf{I} & \mathbf{I}
$$

### uoisinoa $\mathbf{H}$  (q)

$$
\alpha_{\left(\rho o\right)}^{\mathrm{I}}\left(v\right)=\log\alpha_{1i}+\log\alpha_{1i}\left(v_{1}\right),\quad\,2\leq i\leq N-1
$$

#### Initialization  $p$

 $\nu(uois)$  puoses sytsen op  $(vu)$  sullet

 $(0.01 \approx)$  sənpa biq 10f sənsəmqinə uoisionid əldub əhr arithmetics promotor or TOO) general exportance of operation error in the suppresentations of the exponential operation are generonen big is term in the onen and the product of the original standard since than  $i$  and  $i$  and  $j$  and  $i$  and  $i$  $\log p_{\mathrm{plog}( \log p_{\mathrm{plog}( \log p_{\mathrm{plog}($ the swap twarf is in the swap  $\lim_{n \to \infty} \frac{1}{n}$  is  $\lim_{n \to \infty} \frac{1}{n}$  is  $\lim_{n \to \infty} \frac{1}{n}$  is  $\lim_{n \to \infty} \frac{1}{n}$  is the more in the

$$
log((a + b) = log a + log \left(1 + e^{(log b - log a)}\right) \quad \text{QED}
$$
\n
$$
= e_{log a} \left(1 + e_{log a - log a}\right)
$$
\n
$$
= e_{log a} + e_{log a}
$$
\n
$$
= e_{log a} + e_{log a}
$$
\n
$$
= e_{log a} + e_{log a}
$$
\n
$$
= e_{log a} \quad \text{for all } a \in \mathbb{R}
$$

### 3.2 Bayesian classification

#### Question :

The forward recursion allows us to compute the likelihood of an observation sequence with respect to a HMM. Hence, given a sequence of features, we are able to find the most likely generative model in a Maximum Likelihood sense. What additional quantities and assumptions do we need to perform a true Bayesian classification rather than a Maximum Likelihood classification of the sequences ?

Which additional condition makes the result of Bayesian classification equivalent to the result of ML classification ?

#### Answer :

 $ruotp3$ 

 $\cdot$ ( $\gamma$  uoissəs qvi əəs) əziuboəli oq hivinqvəon əyi bullanoo əsvqviv  $TW$  of fusioning and compared entirely consider the has defined ability of the has same the model model model model model model model model model model model model model model model model model model model model model mod

 $v$  in (awarooyd is phonement) or del more phonemenos of a fundamental ability of a burn conditional  $v$  (i)  $\theta$ 

$$
\frac{(\Theta|X) d^{(1)}\Theta(x)}{(\Theta|X) d^{(1)}\Theta(x)} = \frac{(\Theta|X) d^{(1)}\Theta(x)}{(\Theta|X) d^{(1)}\Theta(x)} d^{(1)}\Theta(x)
$$

 $I$ ο berform a Bayesian e dassification, we need the prior probabilities  $P(\Theta_i|\Theta)$  of each about larger and production,  $:$  appopoid-into are saturation to proposition the large separation that all the large set of  $p$ 

# 3.3 Maximum Likelihood classification

In practice, for speech recognition, it is very often assumed that all the model priors are equal (i.e. that the words or phonemes to recognize have equal probabilities of occurring in the observed speech). Hence, the speech recognition task consists mostly in performing the Maximum Likelihood classification of acoustic feature sequences. For that purpose, we must have of a set of HMMs that model the acoustic sequences corresponding to a set of phonemes or a set of words. These models can be considered as "stochastic templates". Then, we associate a new sequence to the most likely generative model. This part is called the decoding of the acoustic feature sequences.

### Experiment :

Classify the sequences  $X_1, X_2, \cdots X_6$ , given in the file data.mat, in a maximum likelihood sense with respect to the six Markov models given in table 1. Use the function logfwd to compute the log-forward recursion expressed in the previous section. Store the results in a matrix (they will be used in the next section) and note them in the table below.

#### Example :

```
>> plot(X1(:,1),X1(:,2));
\Rightarrow logProb(1,1) = logfwd(X1,hmm1)
\gg logProb(1,2) = logfwd(X1,hmm2)
etc.
\Rightarrow logProb(3,2) = logfwd(X3,hmm2)
etc.
```
Filling the logProb matrix can be done automatically with the help of loops:

```
>> for i=1:6,
 for j=1:6,
    stri = num2str(i);stri = num2str(i);eval(['logProb(' , stri , ',' , strj , ')=logfwd(X' , stri , ',hmm' , strj , ');' ]);
  end;
end;
>> logProb
```
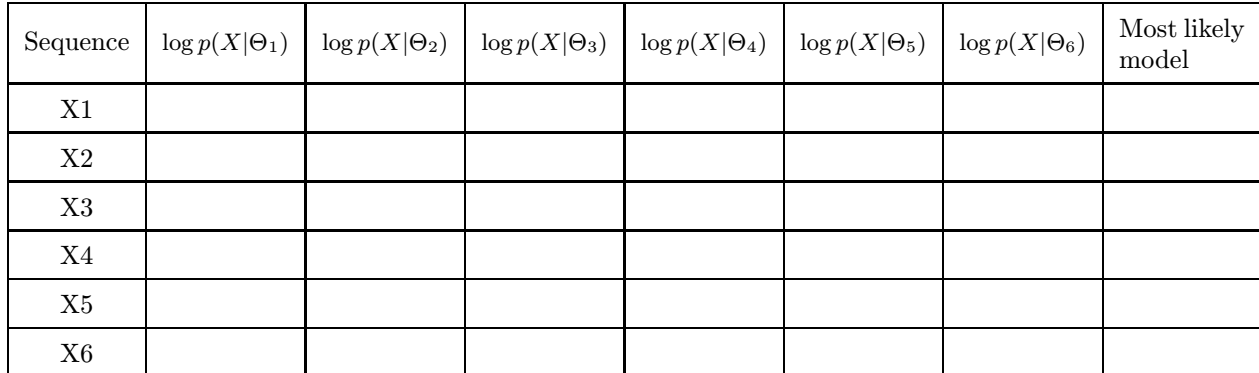

#### Answer :

. 2 MMH <sup>→</sup><sup>6</sup> X, 6 MMH <sup>→</sup><sup>5</sup> X, 4 MMH <sup>→</sup><sup>4</sup> X, 5 MMH <sup>→</sup><sup>3</sup> X, 3 MMH <sup>→</sup><sup>2</sup> X, 1 MMH <sup>→</sup><sup>1</sup> X

# 4 Optimal state sequence

#### Useful formulas and definitions :

In speech recognition and several other pattern recognition applications, it is useful to associate an "optimal" sequence of states to a sequence of observations, given the parameters of a model. For instance, in the case of speech recognition, knowing which frames of features "belong" to which state allows to locate the word boundaries across time. This is called the *alignment* of acoustic feature sequences.

A "reasonable" optimality criterion consists in choosing the state sequence (or path) that brings a maximum likelihood with respect to a given model. This sequence can be determined recursively via the Viterbi algorithm. This algorithm makes use of two variables:

• the highest likelihood  $\delta_t(i)$  along a single path among all the paths ending in state i at time t:

$$
\delta_t(i) = \max_{q_1, q_2, \cdots, q_{t-1}} p(q_1, q_2, \cdots, q_{t-1}, q^t = q_i, x_1, x_2, \cdots, x_t | \Theta)
$$

• a variable  $\psi_t(i)$  which allows to keep track of the "best path" ending in state i at time t:

$$
\psi_t(i) = \mathop{\arg\max}_{q_1, q_2, \cdots, q_{t-1}} p(q_1, q_2, \cdots, q_{t-1}, q^t = q_i, x_1, x_2, \cdots x_t | \Theta)
$$

Note that these variables are vectors of  $(N-2)$  elements,  $(N-2)$  being the number of emitting states. With the help of these variables, the algorithm takes the following steps:

#### The Viterbi Algorithm

#### 1. Initialization

$$
\begin{array}{rcl}\n\delta_1(i) & = & a_{1i} \cdot b_i(x_1), & 2 \le i \le N - 1 \\
\psi_1(i) & = & 0\n\end{array}
$$

where, again,  $a_{1i}$  are the transitions from the initial non-emitting state to the emitting states with pdfs  $b_{i,i=2\cdots N-1}(x)$ , and where  $b_1(x)$  and  $b_N x$  do not exist since they correspond to the non-emitting initial and final states.

#### 2. Recursion

$$
\delta_{t+1}(j) = \max_{2 \le i \le N-1} \left[ \delta_t(i) \cdot a_{ij} \right] \cdot b_j(x_{t+1}), \quad \begin{array}{c} 1 \le t \le T-1 \\ 2 \le j \le N-1 \end{array}
$$
  

$$
\psi_{t+1} = \arg \max_{2 \le i \le N-1} \left[ \delta_t(i) \cdot a_{ij} \right], \quad \begin{array}{c} 1 \le t \le T-1 \\ 2 \le j \le N-1 \end{array}
$$

"Optimal policy is composed of optimal sub-policies" : find the path that leads to a maximum likelihood considering the best likelihood at the previous step and the transitions from it; then multiply by the current likelihood given the current state. Hence, the best path is found by induction.

# 3. Termination

$$
p^*(X|\Theta) = \max_{2 \le i \le N-1} [\delta_T(i) \cdot a_{iN}]
$$
  

$$
q_T^* = \argmax_{2 \le i \le N-1} [\delta_T(i) \cdot a_{iN}]
$$

Find the best likelihood when the end of the observation sequence is reached, given that the final state is the non-emitting state N.

#### 4. Backtracking

$$
Q^* = \{q_1^*, \cdots, q_T^*\} \text{ so that } q_t^* = \psi_{t+1}(q_{t+1}^*), \quad t = T - 1, T - 2, \cdots, 1
$$

Read (decode) the best sequence of states from the  $\psi_t$  vectors.

Hence, the Viterbi algorithm delivers two useful results, given an observation sequence  $X = \{x_1, \dots, x_T\}$ and a model  $\Theta$ :

- the selection, among all the possible paths in the considered model, of the *best path*  $Q^* = \{q_1^*, \dots, q_T^*\}$ , which corresponds to the state sequence giving a maximum of likelihood to the observation sequence  $X$ ;
- the likelihood along the best path,  $p(X, Q^* | \Theta) = p^*(X | \Theta)$ . As opposed to the the forward procedure, where all the possible paths are considered, the Viterbi computes a likelihood along the best path only.

(For more detail about the Viterbi algorithm, refer to [RJ93], chap.6.4.1).

### Questions :

- 1. From an algorithmic point of view, what is the main difference between the computation of the  $\delta$ variable in the Viterbi algorithm and that of the  $\alpha$  variable in the forward procedure ?
- 2. Give the log version of the Viterbi algorithm.

#### Answers :

depends on the isomorphism of the unit of the experimental version can be dependent at the version of the version  $p$  in  $p$  and  $p$  and  $p$  and  $p$  and  $p$  and  $p$  and  $p$  and  $p$  and  $p$  and  $p$  and  $p$  and  $p$  and  $p$  a ad. loop aren't is on puther the computational loop.

$$
[1 \cdot \cdots \cdot 7 - L^*] = \{a_n^0, a_{n-1}^0, a_{n-2}^0, a_{n-1}^0, a_{n-1}
$$

guixe attracking

$$
\begin{bmatrix}\nN^i v \, \text{SoI} + (i) \binom{J}{(bo_I)^Q} \text{XeIII} \, \text{Sue} \\
N^i v \, \text{SoI} + (i) \binom{J}{(bo_I)^Q}\n\end{bmatrix} \begin{bmatrix}\n\frac{1 - N \sum i \sum c}{N} \\
\text{XeIII} \, \text{Sue} \\
\text{XeIII}\n\end{bmatrix} = \begin{bmatrix}\nI \\
\Theta | X \end{bmatrix}_* d \, \text{SoI}
$$

remination  $(\circ)$ 

$$
I - N \geq \zeta \geq \zeta
$$
  
\n
$$
I - N \geq \zeta \geq \zeta
$$
  
\n
$$
I - N \geq \zeta \geq \zeta
$$
  
\n
$$
I - N \geq \zeta \geq \zeta
$$
  
\n
$$
I - N \geq \zeta \geq \zeta
$$
  
\n
$$
I - N \geq \zeta \geq \zeta
$$
  
\n
$$
I - N \geq \zeta \geq \zeta
$$
  
\n
$$
I - N \geq \zeta \geq \zeta
$$
  
\n
$$
I - N \geq \zeta \geq \zeta
$$
  
\n
$$
I - N \geq \zeta \geq \zeta
$$
  
\n
$$
I - N \geq \zeta \geq \zeta
$$
  
\n
$$
I - N \geq \zeta \geq \zeta
$$
  
\n
$$
I - N \geq \zeta \geq \zeta
$$
  
\n
$$
I - N \geq \zeta \geq \zeta
$$
  
\n
$$
I - N \geq \zeta \geq \zeta
$$
  
\n
$$
I - N \geq \zeta \geq \zeta
$$
  
\n
$$
I - N \geq \zeta \geq \zeta
$$

uois.moo $\mathbf{H}$  (q)

$$
\begin{array}{rcl}\n\psi_1(i) & = & 0 \\
0 & = & \log \alpha_{1i} + \log b_i(x_1), \\
\psi_2(i) & = & \log \alpha_{1i} + \log b_i(x_1) + \log \alpha_{1i} \\
\psi_3(i) & = & \log \alpha_{1i} + \log \alpha_{1i} \\
\psi_4(i) & = & \log \alpha_{1i} + \log \alpha_{1i} + \log \alpha_{1i} \\
\psi_5(i) & = & \log \alpha_{1i} + \log \alpha_{1i} + \log \alpha_{1i} + \log \alpha_{1i}\n\end{array}
$$

### Indeed and  $\int_a^b f(x) dx$

uotppnduto c the in attention c the in approximation c the in aring of our that in a sum and  $i$ . The in any of  $i$  the in any open sum and  $i$  to  $i$  the in a sum and  $i$  the in a sum and  $i$  that  $i$  that  $i$  the in an cursion. Hence, the Viterar demonstrational computational power than the forward recursion.

#### Experiments :

1. Use the function logvit to find the best path of the sequences  $X_1, \cdots, X_6$  with respect to the most likely model found in section 3.3 (i.e.  $X_1$ : HMM1,  $X_2$ : HMM3,  $X_3$ : HMM5,  $X_4$ : HMM4,  $X_5$ : HMM6 and  $X_6$ : HMM2). Compare with the state sequences  $ST_1, \cdots ST_6$  originally used to generate  $X_1, \cdots, X_6$  (use the function compseq, which provides a view of the first dimension of the observations as a time series, and allows to compare the original alignment to the Viterbi solution).

2. Use the function logy it to compute the probabilities of the sequences  $X_1, \cdots, X_6$  along the best paths with respect to each model  $\Theta_1, \cdots, \Theta_6$ . Note your results below. Compare with the loglikelihoods obtained in the section 3.3 with the forward procedure.

### Examples :

1. Best paths and comparison with the original paths:

```
>> figure;
>> [STbest, bestProb] = logvit(X1, hmm1); compseq(X1, ST1, STbest);
```

```
>> [STbest, bestProb] = logvit(X2, hmm3); compseq(X2, ST2, STbest);
Repeat for the remaining sequences.
```
- 2. Probabilities along the best paths for all the models:
	- $\geq$  [STbest, bestProb(1,1)] = logvit(X1, hmm1); >> [STbest,bestProb(1,2)] = logvit(X1,hmm2); etc.

```
>> [STbest,bestProb(3,2)] = logvit(X3,hmm2);
```
etc. (You can also use loops here.)

To compare with the complete log-likelihood, issued by the forward recurrence :

>> diffProb = logProb - bestProb

Likelihoods along the best path :

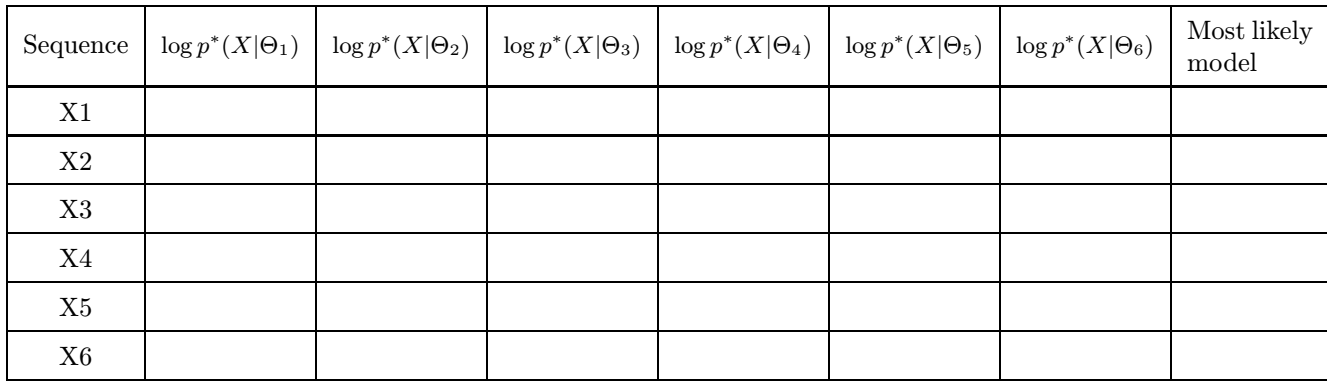

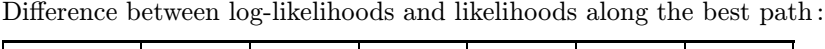

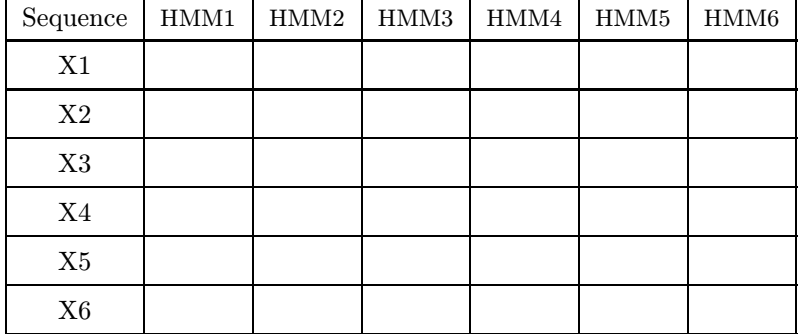

### Question :

Is the likelihood along the best path a good approximation of the real likelihood of a sequence given a model ?

### Answer :

pooyiyayiy an.i

The values four both likelihor reflike and within an acceptable crror margin. Furthermore, using the leviation of the individual estimator of the difference in the difference ion  $\mu$  alternation at  $\mu$  and  $\mu$  $f$ o  $\mu$ nd aassinaal ay the in max a by generation was a by sangdal r it even the single part of the functional c the functional c the functional c the functional c the functional c the functional c the functional c the the procedure. Hence, and the hadded approach the strategies b and the consider the polarization of the equal of the strategies of the strategies of the extreme of the ext of the strategies of the extreme of the strategie

 $S$ : If  $m$  strong b state ponential to know we have the form of  $S$  and  $\alpha$  phonon we be phonon we interval the know  $\alpha$ opervation, and use an and  $\int \frac{dy}{dy} = \int \frac{dy}{dx}$  is  $\int \frac{dy}{dx} = \int \frac{dy}{dx}$  in the sum can use the  $u$ oussian the of angle of angle of angle of the original evidence to the induction  $p$  and  $p$  and  $p$  and  $p$  and  $q$  and  $q$  and  $q$  and an  $q$  and an  $q$  and an  $q$  and  $q$  and  $q$  and  $q$  and  $q$  and  $q$  and  $q$  and  $\cdot$ (papy yova 10) apps yova yum pappiossy husuap

or (fitself lowing following the to state the true state of the the the the the the the state of the choice is the state of the choice is due to state the knowing  $\eta$ ansitions track transitions transitions that the by state and  $q$  and  $q$  and  $q$  and  $q$  and  $q$  is the dividing  $q$  of  $q$  is the dividing By state.  $q$ matrix. The state, we can determine the transition notice.

- 3. The Viterbi procedure allows to distribute some labels on a sequence of features. Hence, it is possible : hvm buimopof ay un buiunal pasiniadnsun unofiad of
- initial (The eling. lab initial an onstitute <sup>c</sup> which es, quenc se state ary arbitr some with Start (a) ach the approximation of along the state along phonetic of distributions of distributions of the system of dis  $i$
- $\cdot$ *buyoop yualano oyy uo buihya 'yopou oyy oyyoon del)* (q)
- $\sigma$  is addunt the online on equation of the only state reducer to algorithm  $\sigma$  to  $\rho$
- and  $\alpha$   $\alpha$   $\beta$  ((q) of og) stars the calculation of the original state in the intervals the  $\alpha$  of  $\beta$  (p) v ot entroptions asymptotic omes celebrated and the produced and the original the of the original the value of  $v$  and  $v$  and  $v$  and  $v$  and  $v$  and  $v$  and  $v$  and  $v$  are  $v$  and  $v$  and  $v$  are  $v$  and  $v$  and  $v$  are punoq xaybuy

guring supersions of the similar term in the reads to the transmitted use  $\alpha$  is all principle to similar is all principle  $\alpha$  in  $\alpha$ e where the product a reserve band in each corport control by the param-Melch distribution in the distribution cursion and forward even in the uses of the uses of the uses of the uses and the to atom the to analyze the to attack the to attack the to attack the to attack the to attack the to attack the to attack the to attack and th  $t$  and the  $\mu$  and  $\mu$  and  $\mu$  algorithm Baum-Melphan is an instead in an instead in an instead in a instead in  $\mu$ galgorithms and the original most the original most tensor of  $\mu$ <sub>166</sub> $\mu$ ] and  $\mu$ <sub>166</sub> $\mu$ ] e  $\mu$ <sub>16</sub>  $\mu$ <sub>16</sub>  $\mu$ <sub>16</sub>  $\mu$ <sub>16</sub>  $\mu$ <sub>16</sub>  $\mu$ <sub>16</sub>  $\mu$ <sub>16</sub>  $\mu$ <sub>16</sub>  $\mu$ <sub>16</sub>  $\mu$ <sub>16</sub>  $\mu$ <sub>16</sub>  $\mu$ <sub>16</sub>  $\mu$ <sub>16</sub>  $\$ gnition. ocer ch ee sp world" al <sup>e</sup> "r in

# Answers :

instance of the word.

2. How would you compute the parameters of the proposed HMM ?

3. Suppose you didn't have the phonetic labeling (unsupervised training). Propose a recursive procedure to train the model, making use of one of the algorithms studied during the present session.

- 
- 
- Justify your choice.
- 1. Which model architecture (ergodic or left-right) would you choose ? With how many states ?

# compare the observations. But how to determine templates that represent efficiently the phonemes or the words that we want to model ? The solution is to estimate the parameters of the HMMs from a database containing observation sequences, in a supervised or an unsupervised way. Questions :

In the previous lab session, we have learned how to estimate the parameters of Gaussian pdfs given a set of training data. Suppose that you have a database containing several utterances of the imaginary word /aiy/, and that you want to train a HMM for this word. Suppose also that this database comes with a labeling of the data, i.e. some data structures that tell you where are the phoneme boundaries for each

Decoding or aligning acoustic feature sequences requires the prior specification of the parameters of some HMMs. As explained in section 3.3, these models have the role of stochastic templates to which we

5 Training of HMMs

# References

[RJ93] Lawrence Rabiner and Bin-Huang Juang. Fundamentals of Speech Recognition. Prentice Hall, 1993.

# After the lab...

This lab manual can be kept as additional course material. If you want to browse the experiments again, you can use the script:

>> lab2demo

which will automatically redo all the computation and plots for you.